#### **Министерство науки и высшего образования Российской Федерации**

**Федеральное государственное бюджетное образовательное учреждение высшего образования «Казанский государственный энергетический университет»**

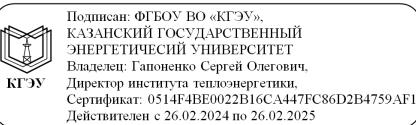

# **ВЫПУСКНАЯ КВАЛИФИКАЦИОННАЯ РАБОТА МАГИСТРА ПО НАПРАВЛЕНИЮ ПОДГОТОВКИ 35.04.07 ВОДНЫЕ БИОРЕСУРСЫ И АКВАКУЛЬТУРА**

**Методические указания**

**Казань 2020**

УДК 639.3:378.14.015.62 ББК 47.2 В92

> *Рекомендуется к изданию Методическим советом Института теплоэнергетики КГЭУ*

**В92** Выпускная квалификационная работа магистра по направлению **подготовки 35.04.07 Водные биоресурсы и аквакультура**: метод. указания / сост.: М.Л. Калайда М.Э. Гордеева. – Казань: Казан. гос. энерг. ун-т, 2020. – 40 с.

Изложены общие требования по написанию и оформлению выпускной квалификационной работы и подготовке доклада и демонстрационного материала к защите выпускной квалификационной работы.

Предназначены для магистрантов всех форм обучения по образовательной программе направления подготовки 35.04.07 Водные биоресурсы и аквакультура, направленность (профиль) «Аквакультура».

> УДК 639.3:378.14.015.62 ББК 47.2

© Казанский государственный энергетический университет, 2020

# **ОГЛАВЛЕНИЕ**

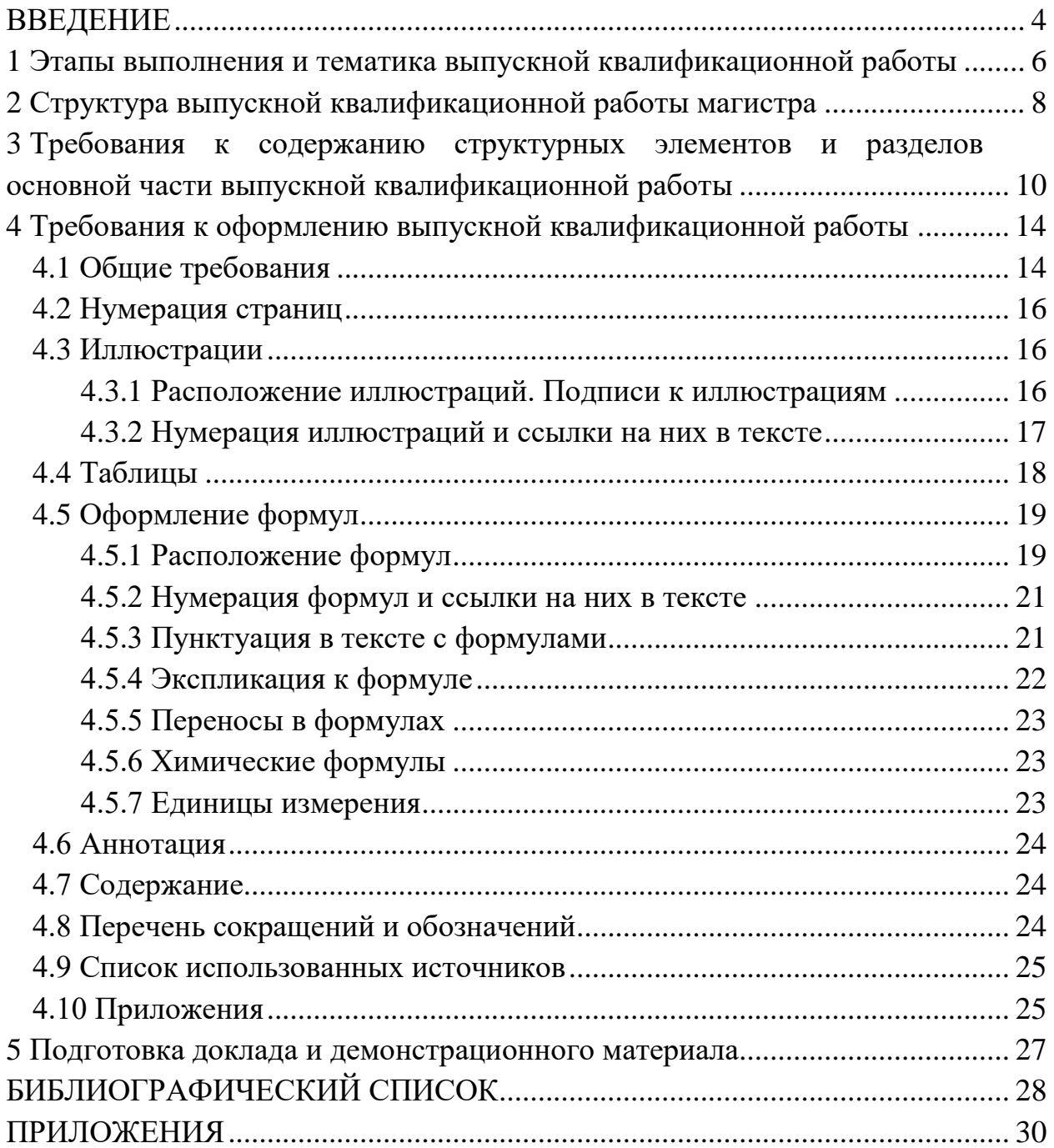

### **ВВЕДЕНИЕ**

Федеральным государственным образовательным стандартом высшего образования (ФГОС ВО) по направлению подготовки 35.04.07 Водные биоресурсы и аквакультура предусмотрена государственная итоговая аттестация выпускников (ГИА), в которую входит выполнение и защита выпускной квалификационной работы (ВКР). ГИА направлена на установление соответствия уровня профессиональной подготовки выпускников требованиям ФГОС ВО оценку сформированности компетенций.

ВКР по программе магистратуры «Водные биоресурсы и аквакультура» выполняется в форме магистерской диссертации.

Магистерская диссертация, с одной стороны, имеет обобщающий характер, поскольку является своеобразным итогом подготовки магистра, с другой стороны – это самостоятельное оригинальное научное исследование, выполненное на актуальную тему, позволяющее раскрыть научный потенциал обучающегося, показать его способности в организации и проведении самостоятельного исследования, использовании современных методов и подходов при решении проблем в исследуемой области представлении результатов проведенного исследования, их аргументации и разработке обоснованных рекомендаций и предложений с учетом возможности реализации отдельных частей магистерской диссертации на практике.

Магистерская диссертация, как работа научного содержания, должна иметь внутреннее единство и отображать ход и результаты разработки выбранной темы, имеющей новизну. Магистрант должен продемонстрировать обоснованность и оригинальность предложенных решений.

Наполнение каждой части магистерской диссертации определяется ее темой. Выбор темы, этапы подготовки, поиск библиографических источников, их изучение и отбор фактического материала, методика написания, правила оформления и защиты магистерской диссертации имеют много общего с бакалаврской работой.

Таким образом, написание магистерской диссертации предполагает:

- систематизацию, закрепление и расширение теоретических и практических знаний по направлению магистерской подготовки, их применение при решении конкретных научно-исследовательских задач;

 развитие навыков ведения самостоятельной работы и овладение методикой исследования и экспериментирования при решении научных проблем и вопросов;

4

 выяснение подготовленности магистранта для самостоятельной работы в производственном, научно-исследовательском или образовательном учреждении.

Настоящие методические указания разработаны в соответствии с действующими нормативно-техническими документами и Положением о выпускной квалификационной работе, принятым решением ученого совета от 25 ноября 2020 г. протокол № 11.

## **1 Этапы выполнения и тематика выпускной квалификационной работы**

Подготовка к защите ВКР осуществляется в соответствии с составленным индивидуальным планом обучения магистра на первом курсе магистратуры, не менее чем за один год до начала ГИА. Для успешного прохождения всех этапов и защиты ВКР магистр должен уметь формировать план-график реализации диссертации видеть образ результата деятельности и планировать последовательность шагов для достижения заданного результата. В связи с этим необходимо определить этапы выполнения магистерской диссертации:

– выбор темы, назначение научного руководителя;

– информирование обучающихся, имеющих инвалидность, об их правах при организации ГИА (не позднее чем за 3 месяца до начала ГИА);

– изучение требований, предъявляемых к ВКР;

– разработка индивидуального плана работы магистра;

– согласование с научным руководителем плана работы;

– изучение литературы, интернет-источников и патентов по проблеме, определение целей, задач и методов исследования;

– непосредственная разработка проблемы (темы);

- анализ и обобщение полученных результатов;
- написание работы;

– оформление иллюстративного материала;

– формулирование выводов;

– оформление магистерской диссертации;

– написание автореферата магистерской диссертации (рекомендуется);

– проверка ВКР на объем заимствования в системе «РУКОНТЕКСТ»;

– нормоконтроль ВКР;

– прохождение процедуры предзащиты ВКР (не позднее чем за две недели до даты защиты ВКР);

– передача секретарю государственной экзаменационной комиссии (ГЭК) электронных копий ВКР, прошедших проверку на объем заимствования в системе «РУКОНТЕКСТ» для дальнейшей передачи их в библиотеку КГЭУ;

– написание отзыва на ВКР научным руководителем;

– рецензирование работы;

– передача оформленных ВКР с отзывами в ГЭК;

– защита и оценка работы.

Тема магистерской диссертации представляется на утверждение лишь тогда, когда установлены ее актуальность, научное и прикладное значение, наличие условий для выполнения в намеченный срок и обеспечено должное научное руководство. Магистранту предоставляется право самостоятельного выбора темы работы. Выбор производится на основании имеющегося на выпускающей кафедре утвержденного перечня направлений для выбора тем. Перечень является примерным, магистрант может предложить свою тему с необходимым обоснованием целесообразности ее разработки.

При выборе темы магистрант должен учитывать свои научные и практические интересы в определенной области изучения водных биоресурсов и аквакультуры.

Тематика магистерской работы должна отражать как теоретическую так и практическую направленность исследования. Теоретическая часть исследования должна быть ориентирована на разработку теоретических и методологических основ исследуемых вопросов. Практическая часть исследования должна демонстрировать способности магистранта решать реальные практические задачи.

Примерные темы магистерских диссертаций:

1 Разработка предложений по автоматизированной системе управления установкой замкнутого водообеспечения для задач фермерского осетроводства в Республике Татарстан

2 Исследование возможности использования в рыбных комбикормах новых растительных добавок из амаранта

3 Исследование коррозии, связанной с биологическими обрастаниями в условиях промышленных производств

4 Оценка качества воды в зоне работы Казанской ТЭЦ-1 и т. д.

Кафедра регулярно заслушивает магистрантов и научных руководителей о ходе подготовки диссертаций на заседаниях кафедры.

В случае отсутствия возможности личных встреч научных руководителей и магистрантов и для отслеживания результатов выполнения этапов ВКР имеется возможность общения в электронно-образовательной среде Moodle. Таким образом, магистрант демонстрирует командную работу с научным руководителем.

## **2 Структура выпускной квалификационной работы магистра**

Магистерская диссертация работа представляется в виде специально подготовленной рукописи, являющейся научным отчетом по теме исследования. Работа состоит из пояснительной записки (ПЗ), дающей полное представление о целях, задачах, методах решения и результатах исследования, и иллюстративного (демонстрационного) материала в виде рисунков, таблиц, фотографий и т. д.

Объем ПЗ ВКР должен быть достаточным для отражения анализа состояния вопроса, постановки целей исследования, методов и результатов исследования, выводов по работе и списка использованных источников. Ориентировочный объем ПЗ составляет 80–100 страниц и не менее 6 листов иллюстративного материала (рекомендуется 6-8 листов, максимальное количество – 14).

Магистерскую диссертацию следует начинать с составления индивидуального плана магистра, в котором поэтапно расписан процесс выполнения магистерской диссертации.

Для выпускных работ должна быть выдержана следующая структура:

1) титульный лист;

2) задание на выполнение ВКР;

3) аннотация;

4) содержание;

5) перечень сокращений и обозначений (при наличии);

6) введение;

7) основная часть;

8) заключение или выводы;

9) список использованных источников;

10) приложения (по необходимости).

В начало работы в отдельные файлы вкладываются следующие документы:

– диск, содержащий электронную версию ВКР и презентацию ВКР в программе PowerPoint, представленную на защиту;

– отзыв научного руководителя;

– рецензия на ВКР;

– заявление о самостоятельном характере ВКР;

– справка о проверке на наличие заимствований, полученная в системе «РУКОНТЕКСТ» с датой и подписью научного руководителя;

– согласие на размещение текста ВКР обучающегося в ЭБС ФГБОУ ВО «КГЭУ».

8

Магистрам рекомендуется подготовка и оформление автореферата магистерской диссертации. Структура автореферата:

- общая характеристика работы;
- краткое содержание работы;
- заключение;
- перечень опубликованных магистрантом работ по теме исследования.

# **3 Требования к содержанию структурных элементов и разделов основной части выпускной квалификационной работы**

**Титульный лист** и **Задание на выполнение ВКР** оформляются на специальных бланках, разработанных учебно-методическим управлением университета. Актуальные варианты бланков доступны для скачивания с сайта КГЭУ по ссылке <https://kgeu.ru/Document/List/129?idShablonMenu=3> (Документы\Государственная итоговая аттестация\Студенту).

**Аннотация** представляет собой краткое изложение основной темы исследования, цели, используемых методов и основных результатов работы. В аннотации указывается тема ВКР; фамилия и инициалы магистра, выполнявшего ВКР, его группа; фамилия и инициалы научного руководителя, его должность, ученая степень и звание.

Сведения об объеме ВКР, количестве иллюстраций, таблиц, приложений и источников приводят после аннотации.

Объем аннотации, как правило, не превышает 1 страницы.

Ниже приводят текст аннотации и сведения об объеме ВКР, количестве иллюстраций, таблиц, приложений и источников на английском языке.

**Содержание.** В содержании приводят названия структурных элементов и разделов подразделов и пунктов основной части ВКР в полном соответствии с их названиями, приведенными в работе, указывают страницы, на которых эти названия размещены.

**Перечень сокращений и обозначений.** В случае присутствия в тексте ВКР более 3 сокращений, условных обозначений, символов, единиц физических величин оформляется их перечень, в котором для каждого обозначения или сокращения приводят необходимые сведения. Перечень сокращений и обозначений начинают со слов «В настоящей ВКР применяют следующие сокращения и обозначения».

**Введение** представляет собой часть магистерской диссертаций, содержащую в сжатой форме все фундаментальные положения, обоснованию которых посвящена магистерская диссертация. Это актуальность выбранной темы, степень её разработанности, цель и содержание поставленных задач, объект и предмет исследования, избранные методы исследования.

Обоснование актуальности выбранной темы – начальный этап любого исследования. Освещение актуальности не должно быть многословным.

От доказательства актуальности выбранной темы логично перейти к формулировке цели исследования, а также указать на конкретные задачи, которые предстоит решить в соответствии с этой целью. Это обычно делается в форме перечисления (изучить..., описать..., установить..., выяснить... и т. п.).

Желание исследователя ответить на вопросы по объему и качеству новых знаний определяет цель исследования. Определение цели – весьма важный этап в исследовании, так как она определяет и задачи самого исследователя: что изучать, что анализировать, какими методами можно получить новые знания. Далее формулируются объект и предмет исследования.

Объект и предмет исследования, как категории научного процесса, соотносятся между собой как общее и частное. В объекте выделяется та его часть, которая служит предметом исследования. Объект исследования (например, водоем или рыбоводное хозяйство и т. п.) всегда шире, чем его предмет (например, группа гидробионтов или вид рыбы и т. п.). Объем введения составляет обычно 2–3 страницы.

Материалы ВКР должны быть представлены на научных или студенческих конференциях, ссылку на которые рекомендуется представлять во введении.

В конце введения выпускник может поблагодарить лиц, руководивших работой и способствовавших правильному ее оформлению.

**Основная часть.** Требования к конкретному содержанию основной части магистерской диссертации устанавливаются научным руководителем. Основная часть делится на разделы и подразделы в соответствии с задачами исследования и логической структурой изложения материала. Основная часть должна содержать, как правило, три-четыре раздела, полно раскрывающих соответствующие задачи исследования.

Первый раздел посвящен обзору литературы, в котором магистр планирует траекторию достижения поставленной цели, изучая ее теоретическую часть. Рекомендуется рассмотреть краткую историю вопроса с помощью изучения отечественной и, переведённой на русский язык, зарубежной научной и специальной литературы по исследуемой проблеме, а также нормативных материалов. Проводится анализ проблемной ситуации как системы, выявляются ее компоненты и степень их изученности в мировом научном сообществе. В результате проведенного анализа литературных источников формируются теоретические варианты решения исследуемой проблемы. Рекомендуется проведение патентного поиска по теме исследования для определения уровня развития техники и технологий. Патентный поиск принято проводить в информационно-поисковой системе Интернет на сайте www.fips.ru.

Второй раздел должен быть посвящен материалам и методам исследования, в котором рекомендуется привести блок-схему исследования, описывая шаги для реализации поставленной цели. Приводится описание

11

используемого аналитического оборудования и методов научных исследований. Для доказательства полученных экспериментальных биологических данных в рамках магистерской диссертации необходима их статическая обработка с использованием компьютерных технологий. Если в рамках работы проводилось математическое моделирование исследуемой научной проблемы, в данном разделе приводится список программ для ее реализации и их назначение.

Третий и четвертый раздел магистерской диссертации посвящен решению основной научной проблемы исследования, опираясь на накопленный опыт и проведенный анализ литературных источников. В разделе(ах) описываются проведенные эксперименты и их научные результаты.

В некоторых случаях приводятся рекомендации по решению поставленной задачи, к примеру, рекомендации по воспроизводству клариевых сомов для выращивания в малых установках замкнутого водообсепечения для дальнейшего возможного внедрения в практику. В данном случае целесообразно их выносить в отдельный раздел ВКР.

**Заключение.** Заключение должно содержать краткий обзор основных аналитических выводов проведенного исследования и описание полученных в ходе него результатов.

В заключении должны быть представлены:

– общие выводы по результатам работы;

– оценка достоверности полученных результатов и сравнение с аналогичными результатами отечественных и зарубежных работ.

Объем заключения составляет обычно 1–2 страницы.

**Список использованных источников.** Список должен содержать сведения об источниках, использованных при написании магистерской диссертации, включая ссылки на патенты и интернет-источники. В него необходимо включать только те источники, на которые были сделаны ссылки в тексте работы. Количество и характер источников (библиографических записей) в списке дают представление о степени изученности конкретной проблемы обучающимся подтверждают точность и достоверность приведенных в тексте заимствований: ссылок, цитат, информационных и статистических данных.

Нет необходимости ссылаться на электронный документ в случае существования его печатного аналога. Прежде чем процитировать или сделать ссылку на то или иное представленное в интернете произведение стоит внимательно проанализировать степень авторитетности источника. Любая работа должна иметь четкое заглавие и быть подписана автором или группой авторов; следует убедиться, что содержание документа защищено

12

знаком авторского права. Поскольку отношение к цитированию и ссылкам на сетевые ресурсы не везде одинаково, общим правилом является предварительная консультация у научного руководителя по поводу возможности их использования в своих работах.

Список составляется по мере упоминания источников в тексте ВКР и включает монографии, учебники, учебные пособия, научные статьи, патенты. Допускается привлечение материалов и данных полученных с официальных сайтов Интернета.

**Приложения.** Для лучшего понимания и пояснения основной части магистерской диссертации в ПЗ включают приложения, которые носят вспомогательный характер: схемы, таблицы больших форматов, диаграммы, программы, положения и т. п.

# 4 Требования к оформлению выпускной квалификационной работы **4.1 Общие требования**

Оформление ПЗ к ВКР должно быть подчинено принципу единообразия и выполняться в соответствии с требованиями стандартов [1–8].

Текст ПЗ должен быть набран на компьютере в текстовом редакторе Microsoft Word и распечатан на одной стороне листа белой бумаги формата А4 с соблюдением следующих размеров полей: левое – 30 мм, правое – 15 мм, верхнее и нижнее  $-20$  мм.

Для набора текста ПЗ следует использовать: гарнитуру шрифта – Times New Roman, размер шрифта (кегля) основного текста – 14 пт, подрисуночных подписей – 12 пт, цвет шрифта – черный.

Абзацный отступ выполняется одинаковым по всему тексту и равен  $1,25$  см, межстрочный интервал – полуторный, выравнивание текста – по ширине.

Каждый структурный элемент (аннотация, термины и определения, перечень сокращений и обозначений, содержание, введение, заключение, список использованных источников, приложение) и раздел следует начинать с новой страницы.

Разделы в пределах ПЗ имеют сквозную нумерацию арабскими цифрами. *Например*: 1, 2, 3 и т. д.

Номер подраздела включает номер раздела и порядковый номер подраздела, разделенные точкой. Например: 1.1, 1.2, 1.3 и т. д.

Номер пункта состоит из трех цифр, отделенных друг от друга точкой: первая цифра – номер раздела, вторая – подраздела, третья – порядковый номер пункта. *Например*: 1.1.2, 1.1.3, 1.1.4 и т. д.

После номера раздела, подраздела, пункта перед заглавием точку не ставят.

Для заголовков структурных элементов, разделов, подразделов и пунктов применяют полужирный шрифт.

Заголовки структурных элементов ПЗ печатают прописными буквами и располагают в середине строки без абзацного отступа и точки в конце.

*Например*:

# **АННОТАЦИЯ**

Заголовки разделов, подразделов и пунктов печатаются с прописной буквы, с абзацного отступа, без точки в конце. Если заголовок включает несколько предложений, их разделяют точками. Переносы в заголовках не допускаются.

Заголовки от текста отделяют одной пустой строкой. Заголовки разделов и подразделов друг от друга не отделяются.

### Например:

1 Заводской метод воспроизводства рыб в индустриальном рыбоводстве с использованием новых гонадотропных препаратов

## 1.1 Заменители гормона гипофиза и перспективы их использования

## 1.1.1 Сурфогон как перспективный ганадотропный препарат

При наборе текста необходимо соблюдать равномерную плотность, а также контрастность и четкость изображения. Использование двух и более пробелов между словами - недопустимо.

В тексте ПЗ допускается выделение отдельных слов или фрагментов курсивом.

Неполное заполнение страницы допускается для окончания текста раздела и подраздела, если на оставшейся части страницы невозможно поместить заголовок и не менее двух строк текста следующего подраздела.

Неразрывным пробелом отделяют инициалы от фамилии, а также его используют при написании общепринятых сокращений.

Например: и т. д. (и так далее), и т. п. (и тому подобное).

Знаки препинания (точка, запятая и др.) не отделяются пробелом от предшествующего слова или цифры.

По тексту ПЗ могут быть приведены перечисления. Перед каждым элементом перечисления необходимо ставить или тире, или строчные буквы русского алфавита со скобкой, начиная с буквы «а» (за исключением букв ё, з, й, о, ч, ъ, ы, ь), или арабские цифры со скобкой. Примеры оформления перечислений приведены в приложении А.

Перечисления приводятся с абзацного отступа в столбик и отделяются точкой с запятой.

 $\Pi$ ри сокращении русских словосочетаний слов  $\mathbf{M}$ следует руководствоваться требованиями ГОСТ 7.0.12 [3]; сокращение слов и словосочетаний на иностранных европейских языках осуществляется согласно ГОСТ 7.11 [4].

В тексте ПЗ следует применять стандартизированные единицы измерений величин, Приводить наименования обозначения **HX**  $\mathbf{M}$ в соответствии с ГОСТ 8.417 [5].

Опечатки, описки, графические неточности, обнаруженные в процессе оформления работы, допускается исправлять аккуратным закрашиванием белой краской и нанесением на то же место гелиевой ручкой черного цвета исправленного текста.

## **4.2 Нумерация страниц**

Все страницы ВКР, включая приложения, имеют сквозную нумерацию арабскими цифрами. Номер страницы проставляется в нижней части страницы по центру, без каких-либо знаков препинания. Титульный лист и задание на выполнение ВКР включают в общую нумерацию, но номер страницы на них не проставляют.

### **4.3 Иллюстрации**

Иллюстрации (чертежи, схемы, диаграммы и т. д.) придают излагаемому тексту ясность и конкретность и должны соответствовать регламентам ЕСКД. Все иллюстрации именуются рисунками.

С целью обеспечения наглядности и читаемости в случае черно-белого исполнения ПЗ при создании диаграмм рекомендуется использовать для заливки ее элементов (столбцов, секторов, областей) палитру серых тонов и различные типы линий.

На приводимых в ПЗ схемах всем ее элементам (устройствам) присваивают буквенно-цифровые позиционные обозначения в соответствии с действующими стандартами.

## **4.3.1 Расположение иллюстраций. Подписи к иллюстрациям**

Иллюстрации следует размещать так чтобы их можно было рассматривать без поворота документа или с поворотом на 90° по часовой стрелке.

Иллюстрации следует располагать непосредственно по тексту сразу после первой ссылки, или, в случае отсутствия достаточного места, на следующей странице. Если размер иллюстрации превышает максимально допустимый ( $165\times257$  мм), ее следует вынести в приложение.

Иллюстрации должны иметь подписи размер шрифта подписи – 14 пт. Состав подрисуночной подписи, следующий:

а) слово «Рисунок» написанное полностью без сокращения;

б) порядковый номер иллюстрации арабскими цифрами;

в) собственно подпись;

г) пояснение деталей (частей) иллюстрации, контрольно-справочные сведения или расшифровка условных обозначений.

Между подписью рисунка и последующим текстом ПЗ необходимо оставлять пустую строку.

16

# *Например:*

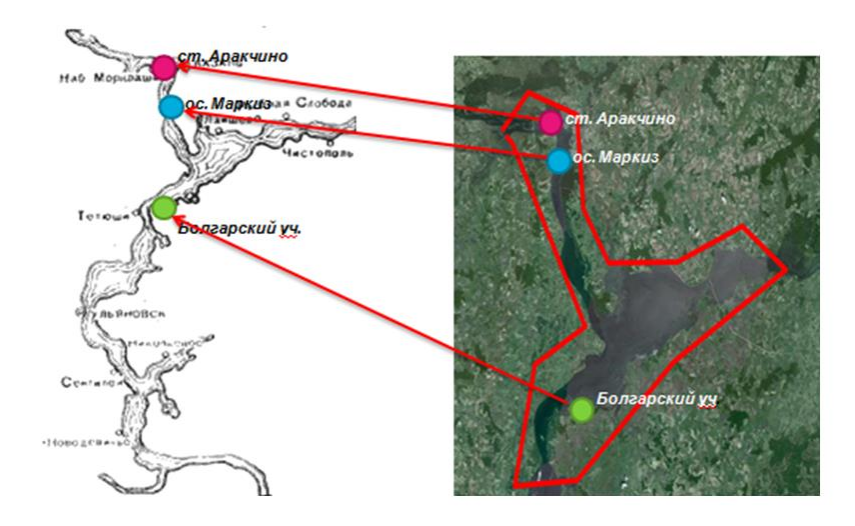

Рисунок 4.1 – Места вылова рыб на акватории р. Волги в районе г. Казани по станциям (вид со спутника)

## **4.3.2 Нумерация иллюстраций и ссылки на них в тексте**

По всему тексту ВКР иллюстрации имеют сквозную нумерацию арабскими цифрами, за исключением иллюстраций приложения.

*Например*: Рисунок 3 – Схема формирования зрелости половых клеток и овуляции и механизм выделения гормонов

Допускается нумерация иллюстраций в пределах каждого раздела. Тогда номер иллюстрации состоит из номера раздела и порядкового номера иллюстрации внутри раздела, разделенные точкой.

*Например*:

Рисунок 1.5 – График полицикличного выращивания клариевого сома

Для нумерации иллюстраций приложения используют арабские цифры с добавлением перед цифрой буквенного обозначения приложения. Буква отделяется от цифры точкой.

#### *Например*:

Рисунок Б.2 – Размерно-весовая характеристика самок производителей клариевого сома

На все иллюстрации в тексте ПЗ должны быть ссылки:

 $-\kappa$ ... в соответствии с рисунком  $3\kappa$ ;

– «... в соответствии с рисунком  $1.5$ »;

– «... в соответствии с рисунком  $5.2$ ».

## **4.4 Таблицы**

Таблицы применяют для наглядности и удобства сравнения показателей.

Как правило, в виде таблиц оформляют цифровой материал. Название таблицы является обязательным, должно отражать ее содержание и быть четким и кратким. Его следует помещать над таблицей слева, без абзацного отступа, в одну строку с ее номером через тире. Название таблицы приводят с прописной буквы без точки в конце.

Таблицу располагают непосредственно после текста, в котором она упоминается впервые, или, в случае отсутствия достаточного места, на следующей странице. При ссылке следует писать слово «таблица» с указанием ее номера.

Пример оформления таблицы приведен на рисунке 4.2.

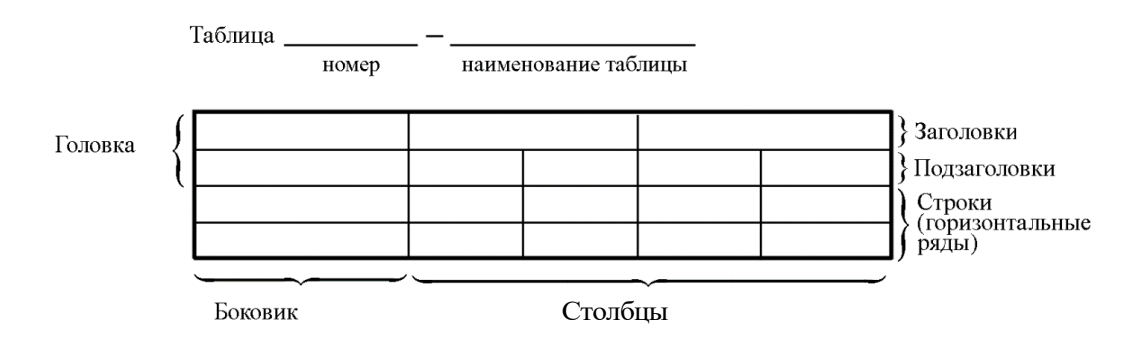

Рисунок 4.2 – Пример оформления таблицы

При переносе части таблицы на другую страницу слово «Таблица» ее номер и наименование указывают один раз слева над первой частью таблицы, а над другими частями, также слева, пишут слова «Продолжение таблицы» или «Окончание таблицы» и указывают номер таблицы. При этом допускается ее головку заменять номером граф.

Таблицы, за исключением таблиц приложений, следует нумеровать арабскими цифрами сквозной нумерацией. Если в ПЗ ВКР одна таблица то она обозначается «Таблица 1» или «Таблица Д.1» если она приведена в приложении Д.

Допускается нумеровать таблицы в пределах раздела. В этом случае номер таблицы состоит из номера раздела и порядкового номера таблицы разделенных точкой.

*Например*: Таблица 1.1.

Заголовки столбцов и строк таблицы следует писать с прописной буквы в единственном числе, в конце заголовка точки не ставят.

# Например:

Таблица 1 – Обобщающие эффективности показатели деятельности рыбоводного хозяйства

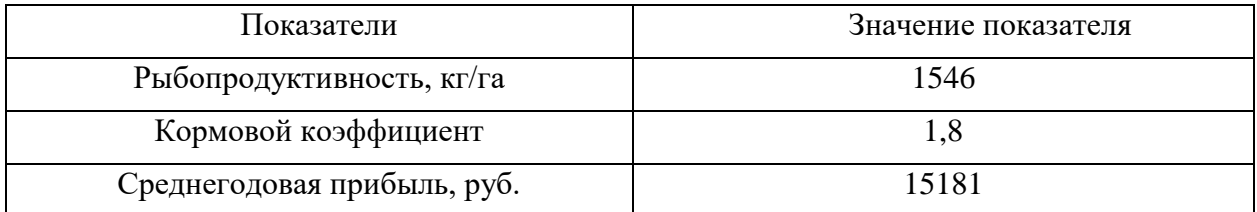

Таблицу набирают шрифтом, на два кегля меньшим основного текста, - $12$   $\pi$ .

Если все числа в столбце (строке) имеют одну единицу измерения, то она записывается после заголовка столбца (строки) и отделяется от него запятой. При этом все числовые значения пишутся в столбце (строке) без единиц измерения.

Примечания к таблицам содержат только справочные и пояснительные данные. Примечания следует помещать непосредственно после таблицы, к которой они относятся. Если примечание одно, то после слова «Примечание» ставится тире, а само примечание печатается с абзацной строки с прописной буквы под линией, обозначающей окончание таблицы без точки в конце. Одно примечание не нумеруют. Примеры оформления таблиц с примечаниями приведены в приложении Б.

# 4.5 Оформление формул 4.5.1 Расположение формул

Все формулы следует выделять из текста в отдельную строку. Формулы должны быть набраны в Microsoft Equation 3.0 или MathType шрифтом тех же гарнитуры и кегля, что и основной текст, к которому они относятся (таблица 4.1, рисунок 4.2).

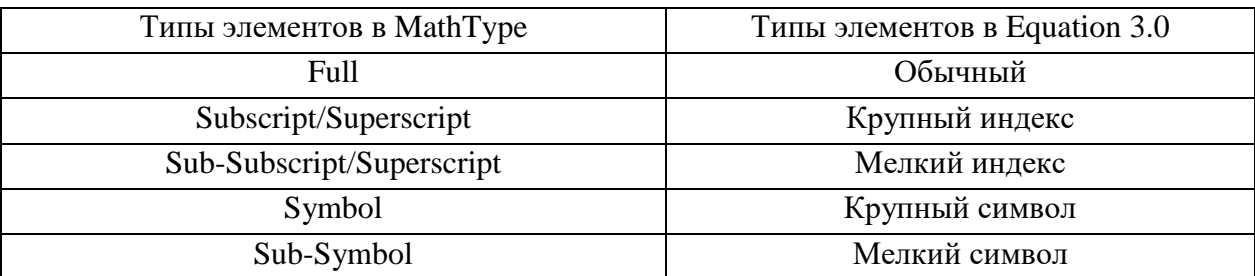

Таблина 4.1 - Соответствие типов элементов

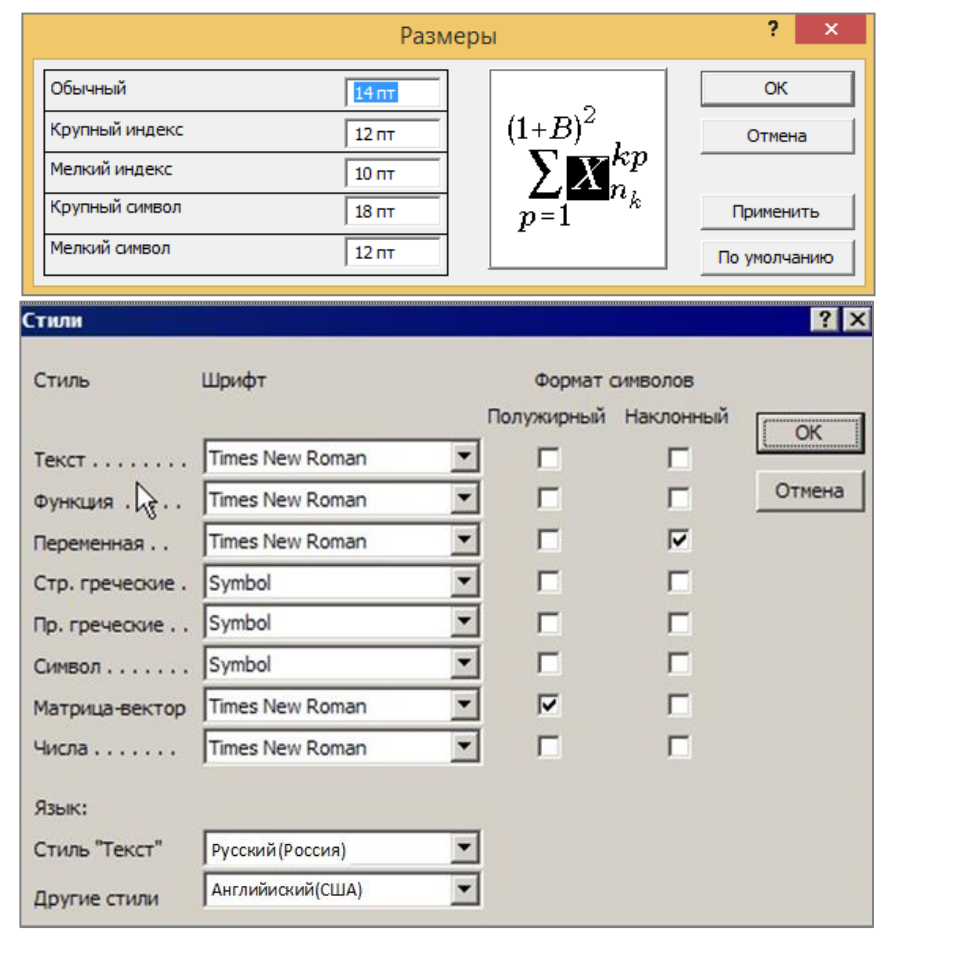

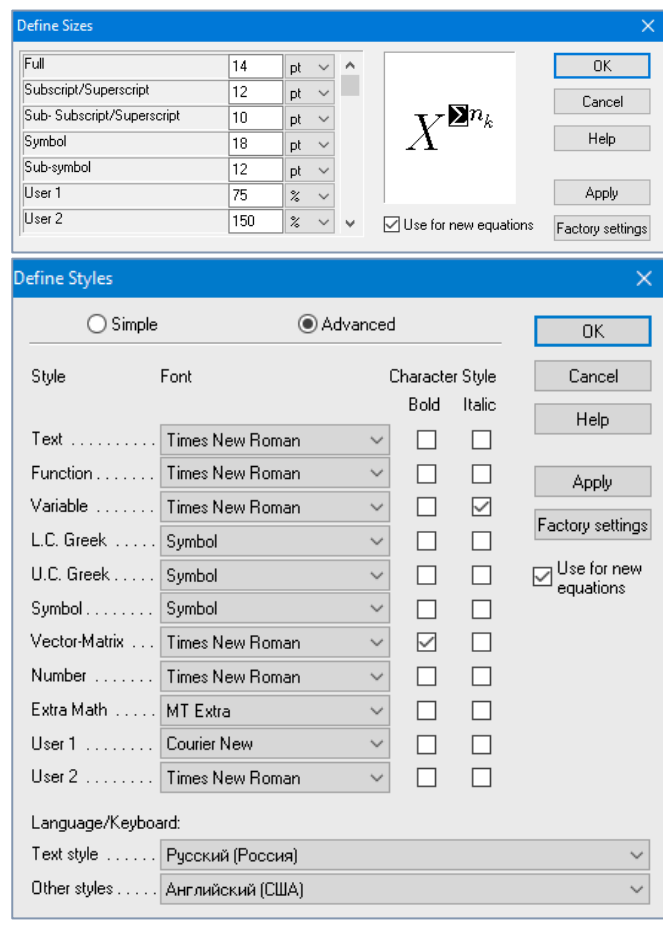

 $\boldsymbol{a}$ 

 $\tilde{o}$ 

Рисунок 4.2 – Диалоговые окна задания размеров и определения стилей в Microsoft Equation 3.0 (а) и MathType (б)

#### 4.5.2 Нумерация формул и ссылки на них в тексте

В тексте ВКР используют сквозную нумерацию формул. Порядковые номера формул обозначают арабскими цифрами, заключенными в круглые скобки, и располагают у правого края строки без отступов.

Допускается нумерация формул в пределах раздела. В этом случае номер формулы состоит из номера раздела и порядкового номера формулы, разделенных точкой.

Например:

$$
\rho = \frac{m}{V}.\tag{1}
$$

Номер формулы, помещенной в приложение, имеет следующий формат: на первом месте располагается буквенное обозначение приложения, после следует точка и затем - порядковый номер формулы.

Например:

$$
F = ma. \tag{5.1}
$$

Нумерация небольших формул, составляющих единую группу, делается на одной строке и объединяется одним номером.

Например:

$$
P = 2(a+b); \quad S = ab.
$$
 (4.1)

При нумерации систем уравнений номер также помещают против середины группы формул.

Например:

$$
\begin{cases}\n x + y = 8, \\
2y = 4.\n\end{cases}
$$
\n(5)

В тексте ссылки на нумерованные формулы оформляют следующим образом: их номера заключают в круглые скобки и, таким образом, воспроизводят в той же форме, в которой они стоят в строке формулы.

Например:

 $-\kappa$ ... в формуле  $(3.7)$ »;

 $-$  «из уравнения (5.1) следует ...».

#### 4.5.3 Пунктуация в тексте с формулами

В конце формул и в тексте перед ними знаки препинания ставят в соответствии с правилами пунктуации.

Формулы, следующие одна за другой и не разделенные текстом, разделяют запятой или точкой с запятой. После формулы, завершающей предложение, ставят точку. Указанные знаки препинания помещают непосредственно за формулами до их номера.

#### 4.5.4 Экспликация к формуле

Экспликацию - пояснение приведенных в левой и правой частях обозначений величин (символов) и формулы буквенных числовых коэффициентов - принято помещать сразу после формулы. В качестве буквенные обозначения символов следует применять величин. установленные соответствующими стандартами. Допускается использование различных алфавитов для обозначения символов: русского, латинского, греческого и готического. Буквы латинского алфавита набирают курсивом, греческого, готического и русского - прямым шрифтом.

Перед экспликацией после формулы ставят запятую, затем с новой строки от левого края без абзацного отступа – слово «где» (без двоеточия после него), за ним - символ и после тире пояснение, и далее каждый следующий символ и пояснение. Пояснение каждого символа и значений числовых коэффициентов следует начинать с новой строки в той последовательности, в которой они приведены в формуле. В пояснениях допускается применение единиц измерения.

Например:

$$
P=2(a+b),
$$

где *а* – длина прямоугольника, см;

 $b$  – ширина прямоугольника, см.

Если правая или левая часть формулы является дробью, то сначала поясняют символы, помещенные в числителе, в том же порядке, что и в формуле, а затем – в знаменателе.

Например:

$$
C=\frac{O}{V},
$$

где С - себестоимость производимой продукции;

 $O -$ оборотные затраты, руб.;

 $V$  – объем выпускаемой продукции, кг.

Индексом могут служить строчные буквы русского, латинского и греческого алфавитов, арабские и римские цифры. Наряду с показателями степени применяют также штрихи. Располагаются индексы с правой стороны вверху или внизу у основания символа.

### 4.5.5 Переносы в формулах

Если формула при наборе не умещается на одной строке, то ее частично переносят на другую. Знак, на котором производится перенос, оставляют в конце строки и повторяют в начале той строки, на которую перенесена часть формулы. Переносить формулы на следующую строку допускается:

а) на знаках отношения между левой и правой частями формулы (=,  $\approx$ ,  $\langle \xi, \leq, \geq \xi \geq H$  T.  $\pi$ .

б) на отточии  $(...)$ , знаках сложения  $(+)$ , вычитания  $(-)$  и умножения  $(\times)$ .

На знаке деления перенос делать не рекомендуется.

При переносе формул (уравнений) нельзя отделять индексы и показатели степени от символов, к которым они относятся. Нельзя также отделять выражения, содержащиеся под знаком интеграла, логарифма, суммы и произведения от самих знаков.

Перенос формулы (уравнения) с длинным подкоренным выражением, не умещающимся на строке, производят путем возведения в соответствующую степень подкоренного выражения с последующим переносом на одном из знаков.

#### 4.5.6 Химические формулы

Символы химических элементов и химические формулы набирают буквами латинского алфавита, шрифтом принятой для основного текста гарнитуры, прямого начертания.

Например:  $H_2SO_4$ , CH<sub>3</sub>COOH.

Знаки препинания в конце химических реакций не ставят.

$$
CH_3-CH_2-OH \xrightarrow[-H_2O]{} CH_2=CH_2
$$
  
2KC1 + Na<sub>3</sub>[Co(NO<sub>2</sub>)<sub>6</sub>]  $\rightarrow$  2NaCl + K<sub>2</sub>Na[Co(NO<sub>2</sub>)<sub>6</sub>]  $\downarrow$ 

Некоторые наиболее часто встречающиеся элементарные частицы обозначаются латинскими строчными буквами шрифта курсивного начертания: электрон –  $e^-$ , позитрон –  $e^+$ , протон – р, нейтрон – *n*.

#### 4.5.7 Единицы измерения

Обозначения единиц следует применять после числовых значений величин и помещать в строку с ними (без переноса на следующую строку). Между последней цифрой числа и обозначением единицы следует оставлять

неразрывный (жесткий) пробел, в том числе перед °С и %. Специальные знаки, поднятые над строкой, - угловые градус (...<sup>o</sup>), минуту (...'), секунду (...") – пишут слитно с последней цифрой.

*Наприме*р: 20.5 кг; 362 °C; 30°15'42"; 5 %.

Не допускается комбинировать сокращенные обозначения и полные наименования единиц.

*Например*: неправильно – 20 км в час; правильно – 20 км/ч.

#### **4.6 Аннотация**

Рекомендуемый объем текста аннотации – 500 знаков [6].

Сведения об объеме ВКР, количестве иллюстраций, таблиц и источников приводят после текста аннотации. Сведения отделяют от текста аннотации пустой строкой.

Пример оформления аннотации приведен в приложении В.

### **4.7 Содержание**

Наименования структурных элементов, разделов, подразделов и пунктов записывают строчными буквами, начиная с прописной буквы.

После заголовка каждого элемента, раздела подраздела и пункта ставят отточие и приводят номер страницы, на которой начинается данный структурный элемент, раздел, подраздел, пункт. Номер страницы указывают выровненным по правому краю и соединяют с наименованием структурного элемента, раздела, подраздела и пункта посредством отточия.

Обозначения подразделов приводят после абзацного отступа, равного двум знакам относительно обозначения разделов. Обозначения пунктов приводят после абзацного отступа, равного четырем знакам относительно обозначения разделов.

Пример оформления содержания приведен в приложении Г.

#### **4.8 Перечень сокращений и обозначений**

Перечень сокращений, условных обозначений, символов, единиц физических величин должен располагаться столбцом без знаков препинания в конце строки. Слева без абзацного отступа в алфавитном порядке приводятся сокращения, условные обозначения, символы, единицы физических величин, а справа через тире – их детальная расшифровка.

#### **4.9 Список использованных источников**

Библиографические записи располагают в порядке появления ссылок на источники в тексте, нумеруют арабскими цифрами с точкой и печатают с абзацного отступа. В тексте ссылки на библиографические записи оформляют арабскими цифрами в квадратных скобках.

*Например*: [4]; [6–9]; [11, с. 98–100]; [14, 17].

Каждая запись должна быть оформлена в соответствии с требованиями п. 7 «Затекстовая библиографическая ссылка» ГОСТ 7.0.5 [7].

Список должен содержать не менее двух ссылок на иностранные источники. Библиографическая запись в данном случае выполняется на языке публикации.

Пример оформления списка использованных источников приведен в приложении Д.

#### **4.10 Приложения**

В Приложения помещают материал, дополняющий текст ПЗ, например: графический материал; таблицы; расчеты; описания аппаратуры и приборов, алгоритмов; листинги программ; акт внедрения научного исследования (при наличии) и т. д. Также допускается в качестве приложения использовать самостоятельные конструкторские документы (габаритные чертежи, схемы и др.).

Как правило, приложения выполняют на листах формата А4. Допускается оформлять приложения на листах формата А3, А2 и А1 по ГОСТ 2.301 [8].

На все приложения в тексте ПЗ должны быть даны ссылки.

*Например*:

«Согласно ростовому потенциалу стерляди, приведенному в приложении А, можно утверждать, что в прудовых, бассейновых, садковых хозяйствах, а также пастбищных водоемах стерлядь имеет перспективу стать экономикообразующим объектом промысла» или «Основными морфологическими отличиями подвида являются большее число жаберных тычинок на первой жаберной дуге от 17 до 24 (у стерляди от 16 до 21) (приложение В)».

Приложения следует располагать в порядке следования ссылок на них в тексте.

25

Приложения обозначают заглавными буквами русского алфавита начиная с А, за исключением букв Ё, Й, З, О, Ч, Ъ, Ы, Ь. Допускается обозначение приложений буквами латинского алфавита, за исключением букв I и O. В случае полного использования букв русского и латинского алфавитов допускается обозначать приложения арабскими цифрами.

Приложение должно иметь заголовок, который записывают с прописной буквы, полужирным шрифтом, отдельной строкой по центру без точки в конце.

*Например*:

## **ПРИЛОЖЕНИЕ В**

## **Динамика роста стерляди в различных условиях и разных типах рыбоводных хозяйств**

Если в документе одно приложение, его обозначают «Приложение А».

## **5 Подготовка доклада и демонстрационного материала**

К защите магистерской диссертации обучающийся должен подготовить доклад и демонстрационный материал в виде презентации, выполненной с использованием Microsoft PowerPoint.

Время выступления с докладом на процедуре защиты ВКР должно составлять не более 15 мин. В своем докладе магистр раскрывает актуальность выбранной темы, основную цель и обусловленные ею конкретные задачи, содержание работы, выводы.

Материал, используемый в докладе–презентации, должен строго соответствовать содержанию ВКР.

Рекомендуемый объем презентации не менее 8 слайдов, которые должны отражать все разделы пояснительной записки.

Структура электронной презентации включает следующие элементы (слайды):

– титульный лист с указанием выходных данных: наименование ведомства, в систему которого входит вуз; наименование вуза; наименование темы ВКР; сведения об авторе; Ф.И.О. научного руководителя, его ученое звание, ученая степень; Ф.И.О. консультанта (если назначен), его ученое звание, ученая степень – первый слайд;

– актуальность темы (1-2 слайда);

– цель и поставленные задачи (1-2 слайда);

– слайды по основному содержанию магистерской диссертации (представляются основные результаты работы) (5-15 слайдов);

– заключение (выводы) (1-2 слайда).

Слайды обязательно должны быть пронумерованы. Цветовой фон слайдов подбирается так, чтобы на нем хорошо был виден текст.

Очень важно учитывать, что изображение, проецируемое проектором на экран, имеет контрастность во много раз хуже, чем монитор компьютера или телевизор, особенно, если на экран попадает свет. Поэтому следует выбирать максимально контрастные сочетания фона с текстом, чтобы текст был четко виден. Это же касается и элементов рисунков. Для презентации шрифт следует выбирать размером не менее 20 пт.

Очередность демонстрации слайдов должна четко соответствовать структуре доклада обучающегося.

# **БИБЛИОГРАФИЧЕСКИЙ СПИСОК**

1. ГОСТ 7.32-2017 СИБИД. Отчет о научно-исследовательской работе. Структура и правила оформления : введен Приказом Федерального агентства по техническому регулированию и метрологии от 24 октября 2017 г. № 1494-ст : взамен ГОСТ 7.32-2001 : дата введения 2018-07-01. – Москва : Стандартинформ,  $2017 - 27$  с.

2. ГОСТ 2.105-95 ЕСКД. Общие требования к текстовым документам : введен Постановлением Комитета Российской Федерации по стандартизации метрологии и сертификации от 8 августа 1995 г. № 426 : взамен ГОСТ 2.105-79, ГОСТ 2.906-71 : дата введения 1996-07-01 / разработан ВНИИНМАШ Госстандарта России. – Москва: Стандартинформ, 2007. – 27 с.

3. ГОСТ Р 7.0.12-2011 СИБИД. Библиографическая запись. Сокращение слов и словосочетаний на русском языке. Общие требования и правила : утвержден и введен в действие Приказом Федерального агентства по техническому регулированию и метрологии от 13 декабря 2011 г. № 813-ст : введен впервые : дата введения 2012-09-01 / подготовлен РКП. – Москва : Стандартинформ,  $2012 - 24$  с.

4. ГОСТ 7.11-2004 (ИСО 832:1994) СИБИД. Библиографическая запись. Сокращение слов и словосочетаний на иностранных европейских языках : введен Приказом Федерального агентства по техническому регулированию и метрологии от 22 марта 2005 г. № 60-ст : взамен ГОСТ 7.11-78 : дата введения 2005-09-01 / подготовлен ВИНИТИ РАН. – Москва : Стандартинформ,  $2010 - 83$  с.

5. ГОСТ 8.417-2002 Государственная система обеспечения единства измерений (ГСИ). Единицы величин : введен Постановлением Государственного комитета Российской Федерации по стандартизации и метрологии от 4 февраля 2003 г. № 38-ст : взамен ГОСТ 8.417-81 : дата введения 2003-09-01 / разработан ФГУП «ВНИИМ им. Д.И. Менделеева». – Москва : Стандартинформ,  $2018 - 28$  с.

6. ГОСТ 7.9-95 (ИСО 214-76) СИБИД. Реферат и аннотация. Общие требования : введен Постановлением Комитета Российской Федерации по стандартизации, метрологии и сертификации от 27 февраля 1996 г. № 108 : взамен ГОСТ 7.9-77 : дата введения 1997-07-01 / разработан ВИНИТИ. – Москва: ИПК Издательство стандартов, 2001. – 4 с.

7. ГОСТ Р 7.0.5-2008 Библиографическая ссылка. Общие требования и правила составления : утвержден и введен в действие Приказом Федерального агентства по техническому регулированию и метрологии от 28 апреля 2008 г. № 95-ст : введен впервые : дата введения 2009-01-01/ разработан РКП. – Москва: Стандартинформ, 2008. – 19 с.

8. ГОСТ 2.301-68 ЕСКД. Форматы : утвержден Постановлением Комитета стандартов, мер и измерительных приборов при Совете Министров СССР от 28 мая 1986 г. № 751 : взамен ГОСТ 3450-60 : дата введения 1971-01-01. – Москва: Стандартинформ, 2007. – 3 с.

# ПРИЛОЖЕНИЕ А

## Примеры оформления перечислений в тексте ВКР

## Пример А.1

Как продуцент икры стерлядь интересна из следующих предпосылок:

- раннее половое созревание;

- короткие межнерестовые циклы;

- простота работы с некрупными производителями;

- относительно высокий выход икры.

Комплексом оборудования УЗВ производится:

а) полная очистка воды от органических загрязнений в процессе выращивания рыбы;

б) восстановление химического, в том числе газового режима воды;

в) поддержание ее санитарного состояния (микробной обсемененности) на достаточном, безопасном для объектов культивации уровне;

обеспечение  $\Gamma$ ) необходимого температурного режима ДЛЯ максимальной эффективности производства.

Пример А.2

В настоящее время существует несколько различных методов определения пола и стадий зрелости гонад незрелых осетровых:

1) биопсионные методы;

2) эндоскопия;

3) эндокринологический метод;

4) метод низкочастотного инфракрасного сканирования;

5) морфометрические методы.

Пример А.З

Суточные дозы кормления (% от массы тела) молоди стерляди:

- живые корма:

1) 100% в первые 5-7 суток;

2) 80-60-40-20-0 % в последующие 5 суток;

- искусственные стартовые корма:

1) 3-6-9-12-15 % в первые 5 суток;

2) 15-10 % последующие 20 суток;

3) 10-8 % при выращивании молоди до 3 г.

# **ПРИЛОЖЕНИЕ Б**

## **Примеры оформления таблиц**

# *Пример Б.1 – Таблица с одним примечанием*

Таблица Б.1 – Доля национального дохода в КНДР и других государств процентов

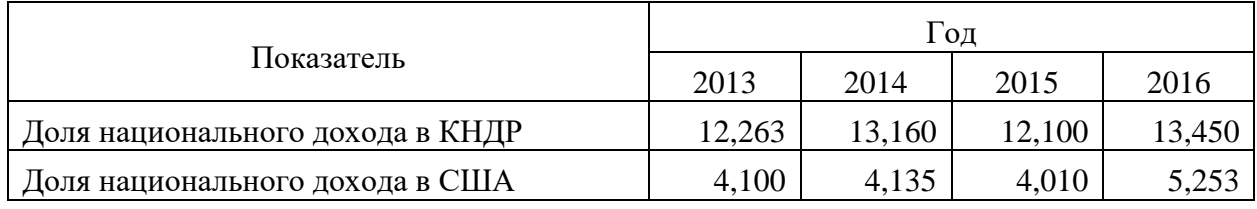

Примечание – Без учета потерь от стихийных бедствий

## *Пример Б.2 – Таблица с несколькими примечаниями*

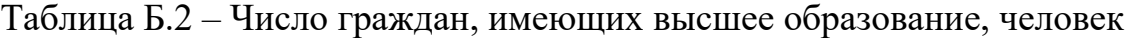

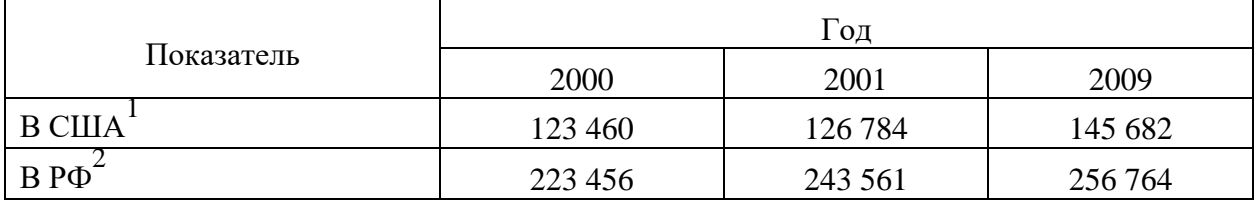

Примечания

1 С учетом лиц, временно проживающих в стране

2 Данные откорректированы с учетом последних статистических обследований национальными статистическими органами

*Пример Б.3 – Пример переноса таблицы на следующую страницу*

Таблица Б.3 – Состав корма для клариевого сома массой до 3 г

| Компоненты               | Количество (%) |
|--------------------------|----------------|
| Рыбная мука              | 48             |
| Мясокостная мука (птица) | 10             |
| Пшеница                  | 10             |
| $\Gamma$ opox            |                |
| Люпин белый              | ာ              |
| Кукурузный глютен        |                |

# Окончание таблицы Б.3

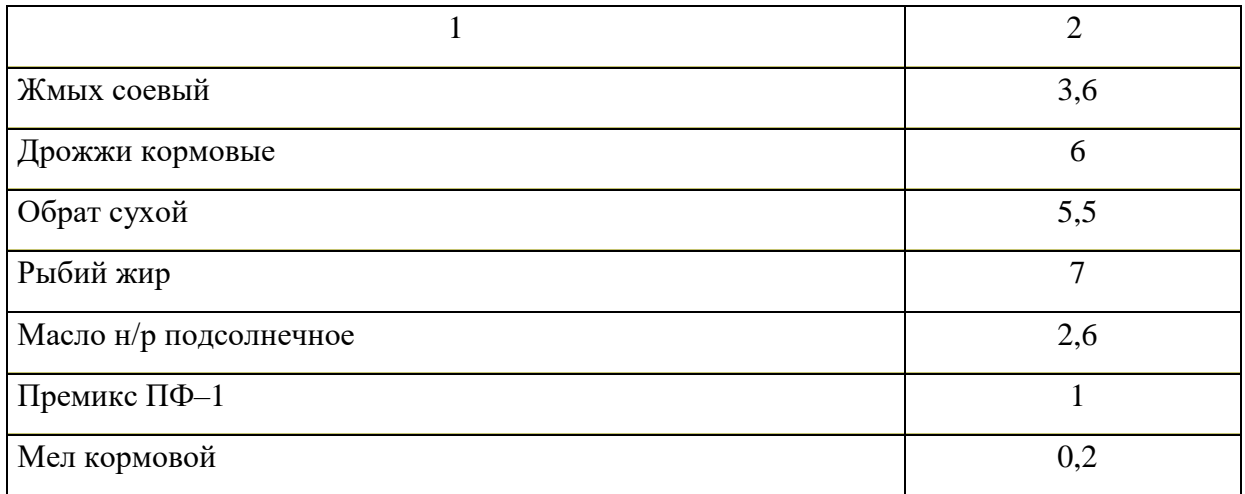

#### **ПРИЛОЖЕНИЕ В**

### **Пример оформления аннотации**

### **АННОТАЦИЯ**

**выпускной квалификационной работы на тему: «Сравнительный анализ гидробиоценозов илов природного водоема и загрузки малой установки замкнутого цикла водообеспечения» Автор:** магистр гр. АВБм-1-18 Бабикова В.В.

**Научный руководитель:** д.б.н. проф. зав. каф. ВБА Калайда М.Л.

Целью выпускной квалификационной работы явилось изучение особенностей структуры перифитонных сообществ для выявления его роли в процессах самоочищения воды. В работе использованы гидробиологические методы анализа. Исследования показали, что фитопланктон рыбоводных прудов Республики Татарстан представлен довольно большим числом видов, с заметным преобладанием зеленых и диатомовых водорослей, и довольно четко выравненными сезонными изменениями. Анализ видового состава перифитона биофильтра осетрового рыбоводного комплекса выявил большое разнообразие инфузорий, которые, в свою очередь, говорят о низкой нагрузке на биофильтр и высоком качестве очистки воды.

Ил. 28. Табл. 2. Лит.80.

## **SUMMARY**

## **of graduation qualifying work on**

"Comparative analysis of hydrobiocoenoses of silts of a natural reservoir

and loading of a small closed-containment aquaculter system"

**Author:** master of AVBm-1-18 group Babikova V.V.

**Academic adviser:** Doctor of Biological Science, Prof., Head of Water bioresources and aquaculture department Kalayda M.L.

The purpose of the graduation qualifying work was to study the features of the structure of periphyton communities, to identify its role in the processes of self-purification of water. The work uses hydrobiological methods of analysis. Studies have shown that the phytoplankton of fish-breeding ponds of the Republic of Tatarstan is represented by a rather large number of species with a noticeable predominance of green and diatomaceous algae, and rather clearly equalized seasonal changes. The analysis of the species composition of the periphyton biofilter of the sturgeon fish-breeding complex revealed a wide variety of protozoa, which, in turn, indicate a low load on the biofilter and a high quality of water purification.

Ill. 28. Tab. 2. Lit.80.

# **ПРИЛОЖЕНИЕ Г**

# **Пример оформления содержания ВКР**

# **СОДЕРЖАНИЕ**

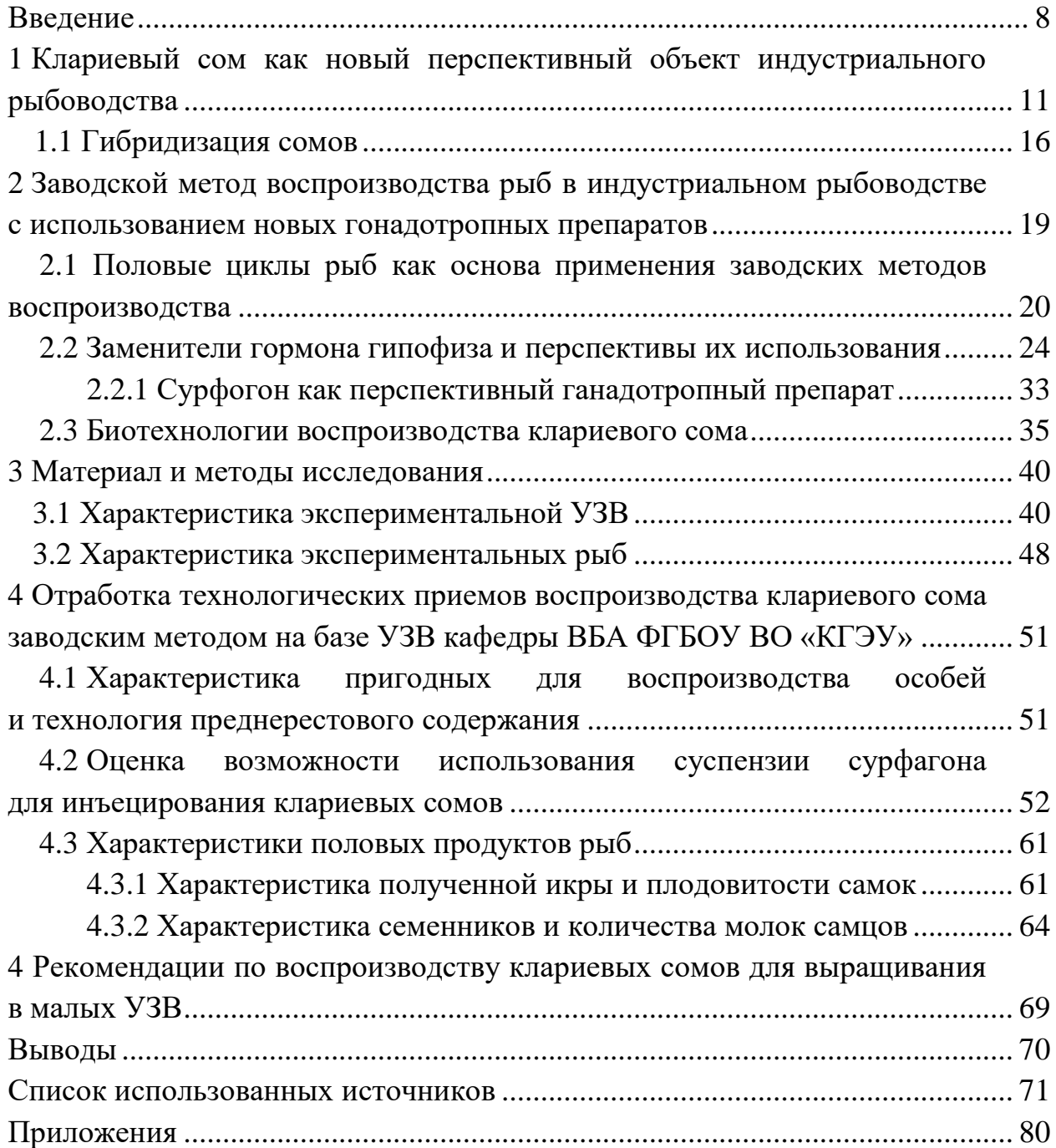

## **ПРИЛОЖЕНИЕ Д**

#### **Образец оформления списка использованных источников**

#### *Книжные издания*

Колтухова И.М. Классика и современная литература: почитаем и подумаем вместе: учеб.-метод. пособие. Симферополь: Ариал, 2017. 151 с.

Морозов С.Л. Единый универсальный календарь и его применение в мировой экономике, астронавигации и религии в эпоху четвертой цифровой промышленной революции: моногр. 7-е изд., испр. и доп. М.: Ваш формат, 2017. 190 с.

Игнатьев С.В. Мешков И.А. Принципы экономико-финансовой деятельности нефтегазовых компаний: учеб. пособие. М.: Изд-во МГИМО, 2017. 144 с.

Варламова Л.Н. Баюн Л.С. Быстрикова К.А. Управление документацией: англо-русский аннотированный словарь стандартизированной терминологии. М.: Спутник, 2017. 398 с.

Распределенные интеллектуальные информационные системы и среды: учеб. / А.Н. Швецов [и др.]. Курск: Университетская книга, 2017. 196 с.

#### *Издание без авторов под заглавием*

Институциональная экономика: сб. науч. ст. V Междунар. науч. конф. Москва, 2017. 382 с.

Лабораторные работы по химии: учеб. пособие / под ред. проф. Н.В. Коровина. М.: Высшая школа, 1986. 239 с.

#### *Многочастные издания*

Издание в целом

Васильев В.П. Аналитическая химия: учеб. для вузов: в 2 ч. М.: Высшая школа, 1989. 2 ч.

Отдельный том (часть, книга)

Васильев В.П. Аналитическая химия: учеб. в 2 ч. М.: Высшая школа 1989. Ч. 2: Физико-химические методы анализа. 254 с.

#### *Законы, приказы, постановления*

О порядке применения налоговых льгот по продукции средств массовой информации и книжной продукции: письмо Гос. налог. службы Рос. Федерации от 21 марта 1996 г. № ВГ-4-03/22н // Собрание законодательств Рос. Федерации. № 6. С. 125–128.

О теплоснабжении [Электронный ресурс]: федер. закон Рос. Федерации от 27 июля 2010 г. № 190-ФЗ (ред. от 29 июля 2018 г.). Доступ из справ. правовой системы «Гарант» (дата обращения: 22.05.2019).

О порядке подготовки и принятия решения о предоставлении водного объекта в пользование [Электронный ресурс]: постановление Правительства Рос. Федерации от 30 декабря 2006 г. № 844. URL: http://docs.cntd.ru/document/ 902022238 (дата обращения: 24.01.2020).

# *Правила*

Правила по охране труда при эксплуатации электроустановок [Электронный ресурс]: утв. приказом Министерства труда и социальной защиты Рос. Федерации 24 июля 2013 г. № 328н. URL: http://docs.cntd.ru/ document/ 499037306 (дата обращения: 22.05.2019).

Правила по охране труда при эксплуатации электроустановок: утв. приказом Министерства труда и социальной защиты Рос. Федерации 24 июля 2013 г. № 328н // Сборник инструкций по охране труда. М.: Альфа-Пресс 2018. 256 с.

# *Стандарты*

ГОСТ Р 7.0.4-2006. Издания. Выходные сведения. Общие требования и правила оформления. М.: Стандартинформ, 2006. 43 с.

# *Патентные документы*

Приемопередающее устройство: пат. 2187888 Рос. Федерация № 2000131736/09; заявл. 18.12.00; опубл. 20.08.02 Бюл. № 23. 3 с.

# Авторское свидетельство

Устройство для осуществления режима всасывания и режима нагнетания: а. с. 257961 СССР № 496045-25-08; заявл. 21.09.51; опубл. 30.04.84, Бюл. № 16.

# *Диссертация*

Аврамова Е.В. Публичная библиотека в системе непрерывного библиотечно-информационного образования: дис. … канд. пед. наук. СПб. 2017. 361 с.

# *Автореферат диссертации*

Величковский Б.Б. Функциональная организация рабочей памяти: автореф. дис. … д-ра психол. наук. М. 2017. 44 с.

# *Компьютерные программы на оптических носителях*

КОМПАС-3D LT V 12: система трехмерного моделирования для домашнего использования и учебных целей. М.: 1С, 2017. 1 электр. опт. диск (СD-ROM).

## *Сайты в сети «Интернет»*

Правительство Российской Федерации: [сайт]. [М., 2019]. URL: http://government.ru (дата обращения: 19.02.2018).

Жилищное право: актуальные вопросы законодательства [Электронный ресурс]: электрон. журн. 2019. № 1. URL: http://www.gilpravo.ru (дата обращения: 20.08.2020).

Порядок присвоения номера ISBN [Электронный ресурс] // Российская книжная палата: [сайт]. [2018]. URL: http://bookchamber.ru/isbn.html (дата обращения: 22.05.2018).

# *Составные части ресурсов*

Статья, раздел и др. из монографического издания

Калинина Г.П. Смирнова В.П. Развитие научно-методической работы в Книжной палате // Российская книжная палата: славное прошлое и надежное будущее: материалы науч.-метод. конф. к 100-летию РКП. М.: РКП, 2017. С. 61-78.

Калинина Г.П. Смирнова В.П. Развитие научно-методической работы в Книжной палате [Электронный ресурс] // Российская книжная палата: славное прошлое и надежное будущее: материалы науч.-метод. конф. к 100 летию РКП. М.: РКП, 2017. С. 61-78. URL: http://www.bookchamber.ru/ (дата обращения: 17.09.2020).

… из многочастного издания

Иванов В.К. Культурное наследие России // Тр. Санкт-Петербургского гос. ин-та культуры. СПб. 2015. Т. 211: Анализ информации в библиотеке: ресурсы, технологии, проекты. С. 172-177.

... из сериального издания

Щербина М.В. Развитие научно-технического потенциала региона // Вестник науки. 2017. № 217. С. 21–22.

Влияние психологических свойств личности на графическое воспроизведение зрительной информации / С.К. Быструшкин [и др.] // Сибирский педагогический журнал. 2017. № 4. С. 136–144.

Скрипник К.Д. Лингвистический поворот и философия языка Дж. Локка: интерпретации, комментарии, теоретические источники // Вестник Удмуртского университета. 2017. Т. 27 № 2. С. 139–146.

Московская А.А. Берендяев А.А. Москвина А.Ю. Между социальным и экономическим благом: конфликт проектов легитимации социального предпринимательства в России. DOI 10.14515/monitoring.2017.6.02 // Мониторинг общественного мнения: экономические и социальные перемены. 2017. № 6. С. 31–35.

… с сайта в сети Интернет

Грязев А. «Пустое занятие»: кто лишает Россию права вето в СБ ООН: в ГА ООН возобновлены переговоры по реформе Совета Безопасности [Электронный ресурс] // Газета.ru. 2018. 2 февр. URL: https://www.gazeta.ru/ politics/2018/ 02/02\_a\_11634385.shtml (дата обращения: 09.02.2018).

# *Библиографическое описание книг из ЭБС*

Грекул В.И. Методические основы управления ИТ-проектами [Электронный ресурс]: учеб. пособие. 2-е изд. М.: ИНТУИТ, 2016. 473 с. Доступ из ЭБС «Лань».

Полевой С.А. Проектный менеджмент: базовый курс [Электронный ресурс]: учеб. / под ред. С.А. Полевого. М.: КноРус, 2018. 191 с. Доступ из ЭБС BOOK.ru.

*Учебное издание*

# **ВЫПУСКНАЯ КВАЛИФИКАЦИОННАЯ РАБОТА МАГИСТРА ПО НАПРАВЛЕНИЮ ПОДГОТОВКИ 35.04.07 ВОДНЫЕ БИОРЕСУРСЫ И АКВАКУЛЬТУРА**

Методические указания

# Составители: **Калайда Марина Львовна, Гордеева Мария Эдуардовна**

Кафедра водных биоресурсов и аквакультуры КГЭУ

Корректор *Г.Г. Сафина* Компьютерная верстка *И.В. Красновой*

Подписано в печать 25.11.2020. Формат  $60 \times 84$  1/16. Гарнитура «Times New Roman». Усл. печ. л. 2 33. Уч.-изд. л. 1,35. Заказ № 324/эл.

> Редакционно-издательский отдел КГЭУ 420066, г. Казань, ул. Красносельская, 51